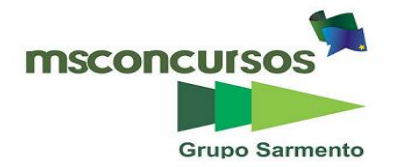

# **PREFEITURA MUNICIPAL DE SÃO JOSÉ DO NORTE, RS – CONCURSO PÚBLICO Nº 001/2018.**

### **PROVA OBJETIVA.**

### **CARGO: PRODUTOR GRÁFICO.**

#### **Leia atentamente as INSTRUÇÕES:**

**1.** Não é permitido ao candidato realizar a prova usando óculos escuros (exceto para correção visual ou fotofobia, desde que informe no ato da inscrição) ou portando: aparelhos eletrônicos, qualquer tipo de relógio, chaves, acessórios que cubram o rosto, a cabeça, ou parte desta.

**2.** Caso o candidato porte algum dos itens mencionados anteriormente, antes do início das provas deverá acomodá-lo(s) EMBAIXO DE SUA CADEIRA, sob sua guarda e responsabilidade, mantendo o(s) aparelho(s) eletrônico(s) desligado(s), sob pena de ser eliminado deste Concurso Público.

**3.** Durante todo o tempo em que permanecer no local onde estará ocorrendo o Concurso Público, o candidato deverá manter o celular desligado, sendo permitido ligá-lo somente após ultrapassar o portão de saída do prédio, sob pena de ser eliminado deste Concurso Público.

**4.** Confira se sua prova tem 40 questões, cada qual 5 alternativas, veja se o cargo para o qual se inscreveu está correto.

**5.** Confira seus dados no cartão-resposta (nome, número de inscrição e o cargo para o qual se inscreveu) e **ASSINE** o mesmo.

**6.** Preencha toda a área do cartão-resposta correspondente à alternativa de sua escolha, com caneta esferográfica (tinta azul ou preta), sem ultrapassar as bordas. As marcações duplas, ou rasuradas, com corretivo, ou marcadas diferentemente do modelo estabelecido no cartão-resposta poderão ser anuladas.

**7.** Observe as orientações apresentadas no cartão-resposta. O mesmo não será substituído, salvo se contiver erro de impressão.

**8.** Aguarde a autorização do Fiscal para abrir o caderno de provas. Ao receber a ordem dele, confira o caderno de provas com muita atenção. Nenhuma reclamação sobre o total de questões, ou falha de impressão, será aceita depois de iniciada a prova.

**9.** Cabe apenas ao candidato a interpretação das questões, o fiscal não poderá fazer nenhuma interferência.

**10.** A prova será realizada com duração máxima de **3 (três) horas**, incluído o tempo para leitura das instruções, realização da Prova Objetiva e o preenchimento do cartão-resposta.

**11.** O Candidato poderá se retirar do local da prova somente 1 h (uma hora) após seu início, levando seu caderno de prova.

**12.** Ao término da prova, o candidato deverá entregar ao fiscal de sala o cartão-resposta preenchido e assinado.

**13**. Os **3 (três)** candidatos, que terminarem a prova por último, deverão permanecer na sala, e só poderão sair juntos após o fechamento do envelope, contendo os cartões-resposta dos candidatos presentes e ausentes, e assinarem no lacre do referido envelope, atestando que este foi devidamente lacrado.

**14.** Ao término da prova, o candidato deverá se retirar do recinto onde está ocorrendo a mesma, não lhe sendo mais permitido o uso do banheiro e bebedouro.

**15.** Não será permitido ao candidato fumar nas dependências onde está ocorrendo o concurso.

### **BOA PROVA!**

# **LÍNGUA PORTUGUESA. O poema a seguir refere-se às próximas três questões.**

**Autopsicografia (Fernando Pessoa)**

**O poeta é um fingidor, Finge tão completamente Que chega a fingir que é dor A dor que deveras sente.**

**E os que leem o que escreve, Na dor lida sentem bem, Não as duas que ele teve, Mas só as que eles não têm.**

**E assim nas calhas de roda Gira, a entreter a razão, Esse comboio de corda Que se chama coração.**

**01. Leia os itens sobre o poema, atribua V (verdadeiro) ou F (falso) e assinale a alternativa correta.**

**( ) O tema desse poema é a criação como resultado do fingimento poético.** 

**( ) Fingir que está sentindo o que sente de verdade é o impasse vivenciado pelo poeta no processo de criação.** 

**( ) Auto: prefixo grego que significa a si mesmo. Psic (o) significa alma, grafia, o mesmo que escrita. Assim, "Autopsicografia", significa escrita sobre a própria alma.**

**( ) Na primeira estrofe, a função dos três versos que vêm após "O poeta é um fingidor" é explicar o tema do fingimento poético.**

**( ) "Comboio de corda" refere-se ao coração, aos sentimentos reais e inventados.** 

a) V, V, V, F, V. b) F, V, V, V, V. c) F, F, V, V, V. d) V, V, V, V, F. e) V, V, V, V, V.

**02. Na primeira estrofe do poema, é possível verificar a existência de uma figura de linguagem que classifica o poeta como um fingidor. Isso não significa que ele é um mentiroso, mas que ele é capaz de se transformar nos próprios sentimentos que estão dentro dele.**

**Qual é essa figura de linguagem?** 

a) Hipérbole

b) Prosopopeia

c) Metáfora

d) Antítese

e) Silepse

#### **03. Assinale a alternativa incorreta, de acordo com o poema.**

a) O poeta, em momento algum, usa a sua razão para transformar a emoção que ele vive.

b) As duas dores que são mencionadas são a dor original que o poeta sente e a dor fingida, que é a dor original que foi transformada pelo poeta.

c) Na última estrofe, o coração é mostrado como um trem que gira e que tem a função de divertir a razão.

d) A primeira estrofe do poema apresenta a relação entre autor e obra; a segunda, leitor e obra; e a terceira, a consequência da relação entre autor, leitor, obra, emoção e razão.

e) O poeta vive em contínua emoção, sua dor é constante.

# **04. Assinale a alternativa incorreta sobre funções da linguagem.**

a) Função informativa ou referencial tem o objetivo de informar, fazer saber. Está centrada no assunto / referente.

b) Função conativa ou apelativa tem o objetivo de persuadir, fazer querer, convencer a apoiar uma ideia ou a comprar determinado produto ou serviço. Está centrada no destinatário (leitor / ouvinte).

c) Função metalinguística está centrada no locutor. Expressa a vida pessoal do locutor, suas emoções, opiniões, subjetividade.

d) Função fática tem a finalidade de estabelecer e manter contato. Está centrada no canal.

e) Na Função emotiva / expressiva é comum o emprego de interjeições, palavras e expressões que exprimem estados de espírito, de reticências e pontos de exclamação (na linguagem escrita) como recursos para enfatizar os sentimentos do emissor.

**05. Leia os itens quanto à acentuação gráfica e assinale a alternativa correta.**

**I - Todas as palavras proparoxítonas são acentuadas.**

**II - Acentuam-se as palavras oxítonas terminadas em a, e, o e ditongos abertos seguidos ou não de "s" e em em, ens.** 

**III - Não se acentuam as paroxítonas terminadas em r, x, n, l.** 

**IV - As vogais i e u dos hiatos não serão acentuadas nas paroxítonas quando houver um ditongo na sílaba anterior.**

**V - Quando a sílaba seguinte ao hiato começar com nh, a vogal do hiato não será acentuada.** 

a) Apenas I, II, III e IV estão corretos.

b) Apenas II, III, IV e V estão corretos.

c) Apenas I, II, IV e V estão corretos.

d) Apenas II, III e IV estão corretos.

e) Todos os itens estão corretos.

### **06. Assinale a alternativa onde hajam palavras que não correspondem ao que preceitua a norma-padrão da gramática, quanto às regras de acentuação.**

a) Étnicas / véus / heróis / hífen.

b) Biquíni / órgãos / Bocaiuva / fóruns.

c) Juízes / baú / feiura / leem.

d) Por (verbo no infinitivo) / póde (terceira pessoa do singular do presente do indicativo) / eles vêm / creem.

e) Caráter / empírico / herói / caído.

**07. Leia os itens grifados sobre subordinadas e assinale a alternativa correta.**

**I - É possível que o ser humano se aprimore.**

**(Oração subordinada substantiva subjetiva).**

**II - O bloqueio nos exames é um problema grave, uma vez que esse desempenho afeta futuras oportunidades acadêmicas.** 

**(Oração subordinada adverbial causal).**

**III - Em 50 anos não vai mais existir definição para expectativa de vida. Teremos um controle tão completo do envelhecimento que as pessoas viverão indefinidamente, diz Audrey de Grey, geneticista da Universidade de Cambridge.**

**(Oração subordinada adverbial consecutiva).**

**IV - Escreva para não travar na prova.** 

**(Oração subordinada adverbial conformativa).**

**V - As exposições de arte, que encantam os apreciadores, deveriam ser mais divulgadas.** 

#### **(Oração subordinada adjetiva explicativa).**

a) Apenas I, II, III e IV estão corretos.

b) Apenas I, II, III e V estão corretos.

c) Apenas I, II, IV e V estão corretos.

d) Apenas II, III e IV estão corretos.

e) Todos os itens estão corretos.

# **08. São representantes do Simbolismo Brasileiro:**

a) Cruz e Sousa / Castro Alves.

b) Alphonsus de Guimaraens / Cruz e Sousa.

c) Cruz e Sousa / Gonçalves Dias.

d) Cruz e Sousa / Olavo Bilac.

e) Castro Alves / Augusto dos Anjos.

**09. O regionalismo e a situação do homem do campo são apresentados sem idealização. As obras denunciam a realidade brasileira, destacando aspectos como a desigualdade social, a exploração. Entram em cena o sertanejo, o caipira, os funcionários públicos, os moradores do subúrbio e da periferia. Essas são algumas características do:** 

a) Arcadismo

- b) Romantismo
- c) Pré-modernismo

d) Modernismo

e) Barroco

# **10. As obras "Urupês", "Macunaíma" e "Capitães da Areia" pertencem, respectivamente, a:**

a) Monteiro Lobato / Mário de Andrade / Rachel de Queiroz.

b) Euclides da Cunha / Mário de Andrade / Jorge Amado.

c) Lima Barreto / Mário de Andrade / Jorge Amado.

d) Monteiro Lobato / Mário de Andrade / Jorge Amado.

e) Augusto dos Anjos / José Lins do Rego / Clarice Lispector.

# **RACIOCÍNIO LÓGICO.**

**11. Ana Paula decidiu passar suas férias na casa dos tios que moram em uma cidade do interior do estado de São Paulo. O tanque de combustível do carro de Ana Paula tem capacidade total de 55 litros. Sabendo**  que, no início da viagem, o medidor de combustível do carro apontava  $\frac{7}{11}$  do tanque e, no final na viagem,

**apontava**   $\frac{2}{5}$  do tanque, quantos litros de combustível foram consumidos nessa viagem?

- a) 7
- b) 11
- c) 13
- d) 22
- e) 35

**12. Juliana comprou dois potes de azeitonas, um com 20 azeitonas verdes e o outro com 30 azeitonas pretas. Sabendo que Juliana comeu 55% das azeitonas verdes e que comeu 70% do total de azeitonas, qual foi o percentual de azeitonas pretas comidas por Juliana?**

- a) 11%
- b) 24%
- c) 35%
- d) 75%
- e) 80%

**13. Arlindo, Benedito e Claudinei resolveram fazer um churrasco e combinaram que cada um deles levaria um tipo de carne, dentre 3 tipos escolhidos previamente. Se cada um deles levar um tipo de carne, ao acaso, qual a probabilidade de que os três tipos de carne levados sejam todos diferentes?**

- a)  $\frac{1}{2}$
- 
- b) $\frac{1}{9}$
- c)  $\frac{2}{9}$
- 
- d)  $\frac{1}{3}$
- 
- $e) \frac{1}{3}$

### **14. Considere a seguinte proposição "Donald Trump é presidente dos Estados Unidos e Mauricio Macri é presidente da Argentina". Qual é a negação dessa proposição?**

a) Donald Trump não é presidente dos Estados Unidos ou Mauricio Macri não é presidente da Argentina.

b) Donald Trump não é presidente dos Estados Unidos e Mauricio Macri não é presidente da Argentina.

c) Donald Trump não é presidente dos Estados Unidos se, e somente se, Mauricio Macri não é presidente da Argentina.

d) Donald Trump é presidente dos Estados Unidos ou Mauricio Macri é presidente da Argentina.

e) Se Donald Trump não é presidente dos Estados Unidos, então Mauricio Macri não é presidente da Argentina.

# **15. Qual é o número de linhas da tabela verdade da proposição**  $(p \land \neg q) \rightarrow (q \lor \neg r)$ **?**

- a) 2
- b) 4
- c) 8
- d) 16
- e) 32

# **INFORMÁTICA.**

**16. Ao ligarmos o computador, um sistema é responsável pelo gerenciamento de todas as funções por ele executadas. Nas alternativas, escolha a que, corretamente, refere-se a esse software.**

- a) Software de gerenciamento
- b) Sistema operacional
- c) Sistema aplicativo
- d) Sistema Iniciativo
- e) Software Office

**17. Falando em hardware de computadores, assinale a alternativa que, corretamente, cita qual a parte responsável por conectar e interligar todos os componentes do micro.**

- a) Placa de Rede b) Placa de memória c) Placa WiFi d) Placa de vídeo
- e) Placa mãe

**18. Dentre as alternativas, assinale a que, corretamente, informa a ferramenta do software Windows 10 com a qual podemos personalizar as configurações do computador.**

a) Microsoft Paint

b) Explorador de arquivos

- c) Painel de controle
- d) Windows Powershell
- e) Microsoft Edge

**19. Dentre as alternativas, assinale a que, corretamente, informa qual é o documento eletrônico assinado digitalmente por uma autoridade certificadora, e que contém diversos dados sobre o emissor e o seu titular. Esse documento tem, como função, vincular uma pessoa ou uma entidade a uma chave pública.**  a) Correspondência digital

b) Fax

c) E-mail

d) Certificado digital

e) Certificado analógico

**20. Assinaturas digitais são o tipo mais avançado e seguro de assinatura eletrônica. Cumprem as exigências legais e regulatórias mais rigorosas, pois oferecem os mais elevados níveis de confiabilidade sobre a identidade de cada signatário e a autenticidade dos documentos que eles assinam.**

**A respeito desse assunto, interprete as informações dos itens seguintes e assinale a alternativa correta.**

**I - Uma assinatura digital é desenvolvida para evitar adulteração. É criada, protegida e cercada pelos mais altos níveis de segurança, desde o momento em que o certificado é emitido até quando os documentos assinados são arquivados e além.** 

**II - Sua assinatura digital e o documento assinado são criptografados juntos e vinculados com um selo inviolável.**

**III - Cada vez que assina um documento, você usa seu próprio PIN e certificado exclusivo para validar suas credenciais e comprovar que você é quem diz ser.**

a) Todos os itens estão corretos.

- b) Somente os itens I e II estão corretos.
- c) Somente os itens I e III estão corretos.
- d) Somente o item I está correto.
- e) Somente os itens II e III estão corretos.

# **LEGISLAÇÃO.**

**À luz da Lei Orgânica do Município de São José do Norte, RS, responda às próximas 5 questões.**

#### **21. Assinale a alternativa que traz os símbolos do Município, de acordo com o art. 4º.**

- a) A capela de Estreito e as Águas do Oceano Atlântico.
- b) A Bandeira e o Litoral.

c) A árvore Pinus e o Brasão.

- d) A Igreja de São José do Norte e o Eucalipto.
- e) A Bandeira e o Brasão Municipais.

#### **22. Assinale a alternativa que preenche a lacuna corretamente.**

**"Art. 7º - O cidadão investido em um dos órgãos da Administração Municipal não poderá exercer funções no outro, salvo as hipóteses \_\_\_\_\_\_\_\_\_\_\_\_\_\_\_\_\_\_\_."**

- a) normatizadas
- b) regulamentais
- c) constitucionais
- d) estatutárias
- e) emergenciais

**23. Considere os itens a seguir, de acordo com o art. 15º, que se refere às competências do Município.**

**I - Planejar e promover a defesa permanente contra as calamidades públicas.**

**II - Legislar sobre a licitação e contratação em todas as modalidades, para administração pública municipal, direta e indiretamente, inclusive as fundações públicas municipais e em empresas sob seu controle, respeitadas as normas gerais da legislação federal.**

**III - Organizar e regulamentar as concessões ou permissão, os serviços públicos de interesse local, exceto o de transporte coletivo, que tem caráter essencial.** 

**IV - O bem-estar na área territorial será feito na conformidade da lei complementar federal fixadora dessas normas.**

**Acerca dos itens, é correto afirmar:**

a) Estão incorretos os itens I, III e IV.

- b) Está correto apenas o item II.
- c) Os itens I e III são os únicos corretos.
- d) Apenas o item III está incorreto.

e) Apenas o item IV está incorreto.

**24. "Art. 17° - O órgão Legislativo do Município é exercido pela Câmara Municipal, que se compõe de Vereadores representantes da comunidade, eleitos pelo sistema proporcional em todo território \_\_\_\_\_\_\_\_\_\_\_\_."** 

### **Qual alternativa preenche corretamente a lacuna?**

a) abrangente

b) municipal

- c) distrital
- d) capital
- e) estadual

**25. Preencha as lacunas com C (certo) ou E (errado) e assinale a alternativa correta.**

**O Município, na sua circunscrição territorial e dentro de sua competência constitucional, assegura a todos, dentro dos princípios da ordem econômica, fundada na valorização do trabalho humano e na livre iniciativa, existência digna, observados os seguintes princípios:** 

**( ) Autonomia municipal.**

**( ) Propriedade pública.**

- **( ) Função social da propriedade.**
- **( ) Livre concorrência.**
- a)  $C C C C$ .

b)  $E - C - C - E$ .

- c)  $C C E E$ .
- d)  $C E C C$ .

e)  $E - E - C - E$ .

**À luz da Lei Municipal nº 452, responda às próximas 2 questões.**

**26. Relacione a primeira coluna com as definições da segunda e assinale a alternativa que contém a ordem correta.**

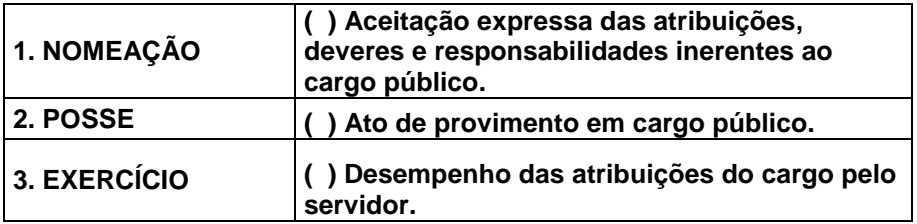

a) 1, 2, 3

b) 2, 1, 3

c) 1, 3, 2

- d) 3, 1, 2 e) 2, 3, 1
- 

**27. Pautado no art. 62, julgue os itens com C (certo) ou E (errado) e assinale a alternativa correta.**

**O servidor terá direito a repouso remunerado, num dia de cada semana, preferencialmente aos domingos, bem como nos dias feriados civis e religiosos.** 

**( ) A remuneração do dia de repouso corresponderá a 2 (dois) dias normais de trabalho.** 

**( ) Na hipótese de servidores com remuneração por produção, peça ou tarefa, o valor do repouso corresponderá ao total da produção da semana, dividido pelos dias úteis da mesma semana.** 

**( ) Consideram-se já remunerados os dias de repouso semanal do servidor mensalista ou quinzenalista, cujo vencimento remunere 30 (trinta) ou 15 (quinze) dias, respectivamente.**

- a)  $C C E$ .
- b)  $E C E$ .

c)  $C - E - E$ .

d)  $C - C - C$ . e)  $E - C - C$ .

**28. Em conformidade ao Decreto nº 7830, preencha a lacuna e assinale a alternativa correta.** 

**A homologação dos pedidos de inscrição será publicada por edital. Compete ao responsável decidir sobre o deferimento dos pedidos de inscrição e, após, submeter o expediente à homologação superior. Constará em Edital a relação dos candidatos que tiveram seus pedidos de inscrição negados, com as razões que determinaram o indeferimento.**

**"Art. 12 - Da negativa de inscrição caberá recurso, no prazo de \_\_\_\_\_\_\_\_\_\_\_\_\_\_\_\_\_, imediatamente subsequentes à data da publicação do despacho, dirigido à autoridade competente que sobre ele decidirá."**

a) 2 (dois) dias úteis

b) 2 (dois) dias seguidos

c) 3 (três) dias seguidos

d) 3 (três) dias úteis

e) 4 (quatro) dias seguidos

**29. De acordo com a Lei municipal nº453, art. 39, o Profissional da Educação ficará sujeito ao Estágio Probatório no cargo em que foi nomeado, na função docente, por quanto tempo?**

a) 1 ano e seis meses

b) 2 anos

c) 3 anos

d) 3 anos e seis meses

e) 4 anos

**30. Pautado no art. 27 da Lei nº 8.666, assinale a alternativa incorreta.**

**Para a habilitação nas licitações exigir-se-á dos interessados, exclusivamente, documentação relativa a:** 

a) Qualificação técnica

b) Regularidade fiscal e trabalhista

c) Qualificação econômico-financeira

d) Regularidade eleitoral

e) Habilitação jurídica

# **CONHECIMENTOS ESPECÍFICOS.**

**31. Acerca da digitalização de imagens de origem impressa, existe um problema que ocorre com frequência: o Moiré, que é quando o padrão da impressão fica visível na imagem, criando texturas em áreas que deveriam ser "lisas". Também conhecido como "imagem reticulada" ou "imagem estourada", qual das opções seguintes seria melhor para amenizar esse problema?**

a) Exportar a imagem digitalizada como PDF.

b) Aplicar efeitos de desfoque gaussiano ou de superfície, conhecidos como "gaussian blur" e "surface blur".

c) Inverter a ordem dos canais de cores.

d) Utilizar ferramentas que aumentam a nitidez da imagem digitalizada, conhecidas como "sharpen".

e) Aumentar a saturação das cores da imagem digitalizada.

# **32.** *Sobre o InDesign, qual a finalidade de usar o Smart Text Reflow?*

a) Para sugerir correções ortográficas no texto.

b) Para aplicar a mesma formatação de texto em todo documento, controlando a dimensão da página e tamanho das imagens.

c) Para adicionar páginas automaticamente quando você escreve um texto em seu layout ou remover páginas à medida que o texto é excluído durante a edição.

d) As alternativas a) e b) estão corretas.

e) As alternativas b) e c) estão corretas.

### **33. No programa Corel Draw, qual é a principal diferença entre as ferramentas "preenchimento inteligente" e "preenchimento interativo"?**

a) Preenchimento inteligente é utilizado para preencher uma área onde os objetos se sobrepõem, enquanto o preenchimento interativo é utilizado para criar preenchimentos gradientes, de padrão e de textura.

b) Preenchimento inteligente é utilizado para preencher o objeto com um clique ou atalho do teclado, enquanto o preenchimento interativo é utilizado para preencher os objetos com as cores pré-selecionadas.

c) Preenchimento inteligente é utilizado para prever a cor que será utilizada baseada na paleta de cores selecionada, enquanto o preenchimento interativo é utilizado para criar preenchimentos com degradê.

d) Preenchimento inteligente é utilizado para preencher uma área onde os objetos se sobrepõem, enquanto o preenchimento interativo é utilizado para preencher uma mesma área em páginas diferentes.

e) Preenchimento inteligente é utilizado para preencher um objeto com imagens, enquanto o preenchimento interativo é utilizado para criar preenchimentos gradientes, de padrão e de textura.

### **34. Sobre o programa Sound Forge, ao utilizar o Efeito > Pitch para engrossar uma voz, seu áudio fica mais lento e passa o limite do tempo gravação. O que deve ser feito para que ele termine no tempo original da gravação?**

a) Diminuir o tempo mostrado na linha da gravação.

- b) Ativar o cadeado na linha inferior da janela do áudio, para manter o tempo original da gravação.
- c) Utilizar a ferramenta de correção do efeito Pitch, na aba "Processo".
- d) Mudar a opção "accuracy" de *low* para *high* na janela da ferramenta Pitch.
- e) Selecionar a opção "preserve duration" para preservar a duração, na janela da ferramenta Pitch.

### **35. No programa Adobe Premiere, ao cortar um trecho de vídeo, o áudio original do vídeo também é cortado. Que efeito pode ser utilizado para amenizar essa quebra no áudio?**

a) Audio transitions > Crossfade > Constant gain

b) Audio transitions > Special effects > Fade audio

c) Audio effects > Crossfade > Constant power

d) Audio effects > Dissolve > Fade audio

e) Audio transitions > Exponencial fade

### **36. Sobre gerenciamento de Arquivos na Web, para fazer upload de uma imagem leve e com qualidade em um site na internet, qual é o melhor formato de acordo com as opções seguintes?**

#### **1. Uma foto comum de duas pessoas**

#### **2. Uma foto de duas pessoas, porém com fundo transparente**

a) 1. BMP e 2. PNG b) 1. BMP e 2. GIF c) 1. JPEG e 2. GIF d) 1. JPEG e 2. PNG

e) 1. TIFF e 2. GIF

**37. Sobre diagramação e tipografia para o meio impresso, ao produzir um material gráfico, podemos utilizar mais de uma fonte para escrever uma palavra. Na maioria das vezes, é necessário um ajuste do kerning dessa palavra. Por quê?**

a) Para ajustar os espaçamentos entre as letras.

b) Porque não ajustar o tamanho das letras pode gerar incômodo para quem lê.

c) Porque a padronização das serifas nas fontes utilizadas faz com que a palavra fique visualmente melhor.

d) Porque a utilização de duas ou mais fontes deve seguir um mesmo padrão de cores para facilitar a leitura.

e) Porque o kerning transforma as letras em imagens e impede que uma fonte seja substituída por outra.

#### **38. Ao utilizar o Format Factory para converter o conteúdo de um DVD para um arquivo de vídeo, qual dos procedimentos seguintes deve ser adotado?**

a) No menu à esquerda, clique na aba ROM Dispositivos\DVD\CD\ISO > DVD para Arquivo de Vídeo. Na janela "DVD para Arquivo de Vídeo", defina as configurações de qualidade e o formato de saída do vídeo e selecione "Converter".

b) No menu à esquerda, selecione a aba "Avançado", clique em "Conversão para mp4", defina as configurações de qualidade e selecione "Converter".

c) No menu superior, selecione "conversão", na janela selecione a opção DVD<>MP4, defina as configurações de qualidade e selecione "Converter".

d) Abra o Format Factory e insira o DVD no seu computador. Arraste o arquivo do DVD para dentro da janela do Format Factory e escolha a opção "Converter para Vídeo Web".

e) No menu superior, clique na aba conversão digital, selecione "DVD para Arquivo de Vídeo". Na janela "DVD para Arquivo de Vídeo", defina as configurações de qualidade e o formato de saída do vídeo e selecione "Converter".

# **39. Sobre exportar fatias como sprite do CSS no Adobe Fireworks, assinale a alternativa correta.**

a) O Fireworks permite que você coloque os objetos de fatia em um documento e exporte como uma imagem sprite única do CSS.

b) Para melhorar o tempo de carregamento de um website, é melhor usar uma imagem sprite única do CSS do que várias imagens, para reduzir o número de solicitações do servidor.

c) Quando você exportar fatias como uma imagem do CSS Sprite, com o arquivo de imagem, um arquivo CSS que contém os valores de mesclagem também será gerado.

d) As únicas opções verdadeiras são a) e c).

e) As opções a), b) e c) são verdadeiras.

# **40. Com relação ao Photoshop, assinale a alternativa correta:**

a) A ferramenta Magic wand é ideal para criar diferentes efeitos de cor nas fotos.

b) A ferramenta Refine Edge é utilizada para recortes precisos, como de cabelos e pelos.

c) A ferramenta Clone Stamp é utilizada para aplicar a mesma textura em vários arquivos diferentes.

d) A ferramenta Brush é ideal para desfocar partes específicas de uma foto.

e) A ferramenta Sponge pode ser utilizada para remover as cores de uma parte específica da imagem.

**RASCUNHO.**